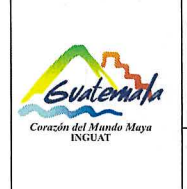

# **INGUAT**

Departamento Financiero Sección de Cobros

Versión: 2

**COPIA DIGITAL** 

Fecha: 10-12-2020 Procedimiento para control de formas autorizadas por la Contraloría General de Cuentas

Página 1 de 8

- Índice 0.
- Objetivo  $1.$
- Alcance  $2.$
- Definiciones  $\overline{\mathbf{3}}$
- Documentos de referencia 4.
- Responsabilidades 5.
- Frecuencia 6.
- Desarrollo  $7.$
- 8. Registros
- Distribución del procedimiento 9.
- Anexos 10.

#### **Control de Cambios**

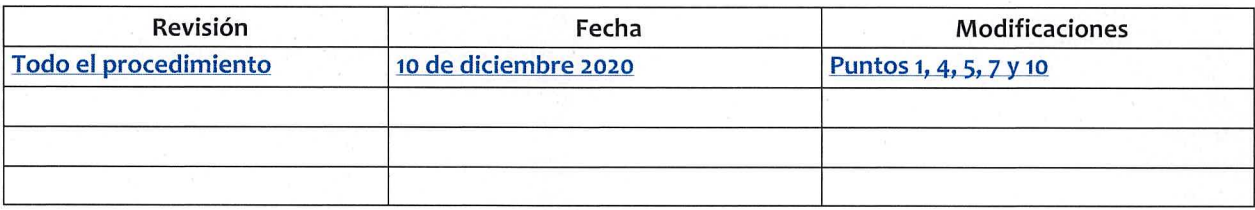

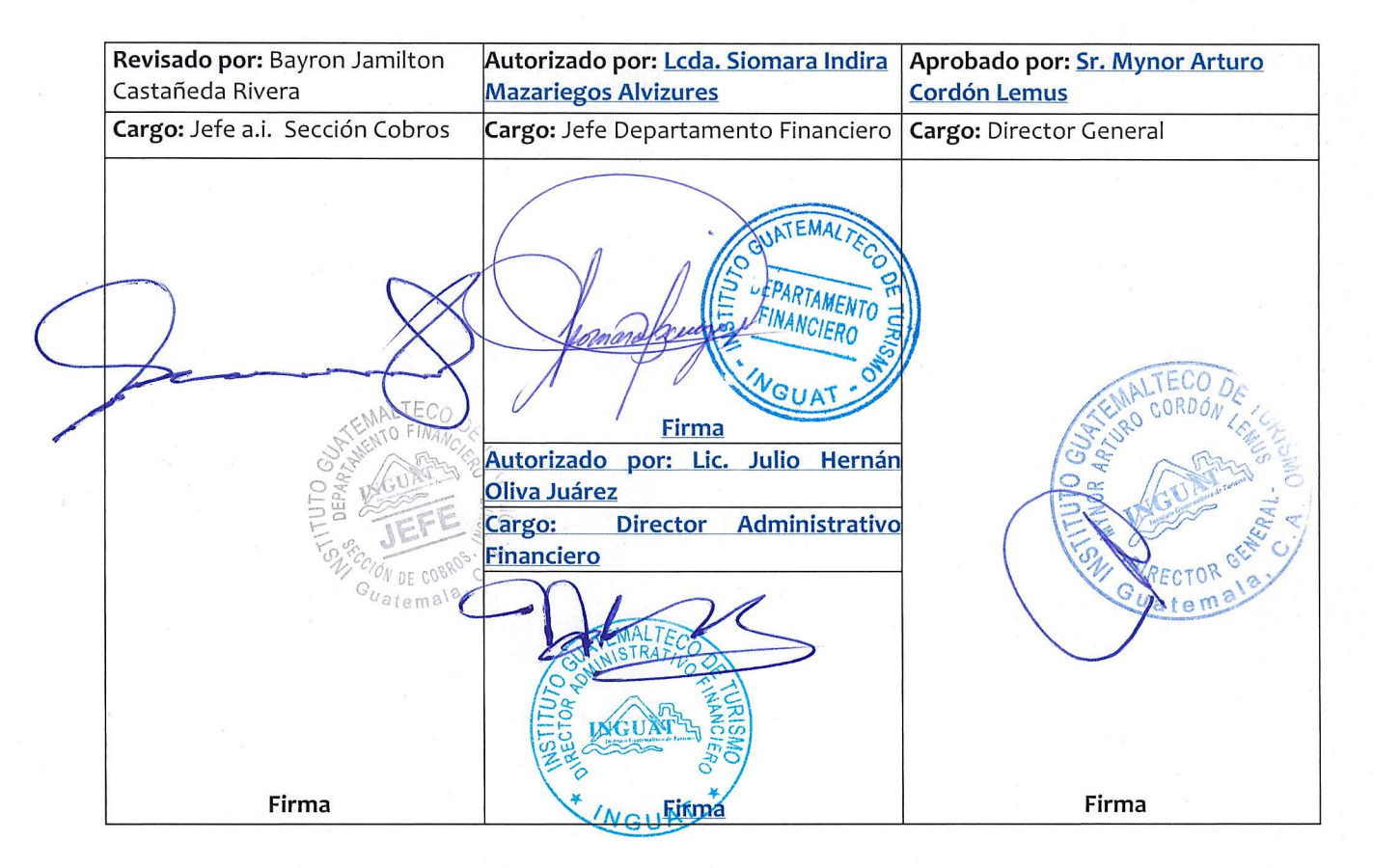

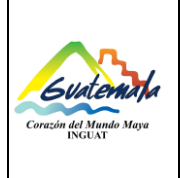

# **INGUAT Departamento Financiero Sección de Cobros**  Versión: **2** Fecha: 10-12-20**20**

**Código:**  MP-CO-10

Procedimiento para control de formas autorizadas por la Contraloría General de Cuentas Página 2 de 8

# **1. Objetivo**

- 1.1 **Llevar el control de formas con valor, autorizadas por la Contraloría General de Cuentas –CGC-, a través del sistema SISTEC de los ingresos de:**
	- a. Cobros del impuesto por salida vía aérea y vía marítima.
	- b. Cobros realizados por entradas de personas al Castillo de San Felipe **de Lara**.

# **2. Alcance**

2.1 Aplica a la Sección de Cobros del INGUAT.

# **3. Definiciones**

- 3.1 *Forma 40c:* calcomanía del impuesto de salida del país vía aérea, autorizada por la Contraloría General de Cuentas.
- 3.2 *Forma 40c-1:* impuesto de salida del país vía marítima, autorizada por la Contraloría General de Cuentas.
- 3.3 *Forma 45c-1:* ingreso al Castillo de San Felipe de Lara, para adultos, autorizada por la Contraloría General de Cuentas.
- 3.4 *Forma 45c-2:* ingreso al Castillo de San Felipe de Lara, para niños, autorizada por la Contraloría General de Cuentas.
- 3.5 *Forma 45c-3:* ingreso al Castillo de San Felipe de Lara, para extranjeros, autorizada por la Contraloría General de Cuentas.
- 3.6 *Modelo P:* es una hoja movible de la Contraloría General de Cuentas que se lleva en el control de las formas utilizadas.
- 3.7 *Sistema SISTEC*: programa interno para el control de formas autorizadas por la Contraloría General de Cuentas.

### **4. Documentos de referencia**

- 4.1 Decreto 1701 del Congreso de la República, Ley Orgánica del Instituto Guatemalteco de Turismo **y sus reformas.**
- 4.2 Acuerdo Gubernativo número M. de E. 33-69, Reglamento para la **Ley Orgánica del Instituto Guatemalteco de Turismo y sus reformas**.
- 4.3 Normas Generales de Control Interno Gubernamental. Acuerdo No.09-03 de la Contraloría General de Cuentas. Norma 1.10.

### **5. Responsabilidades**

- 5.1 Técnico de **la Sección de C**obros:
	- A) Llevar el registro y control de las formas del impuesto por salida vía aérea y vía marítima, por entradas de personas al Castillo de San Felipe de Lara, autorizadas por la Contraloría General de Cuentas.
	- B) Suscribir acta de entrega de formas para el Castillo de San Felipe de Lara.
	- C) Archivar l**os codos de l**as formas utilizadas **para rendición de cuentas**.

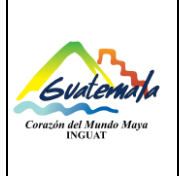

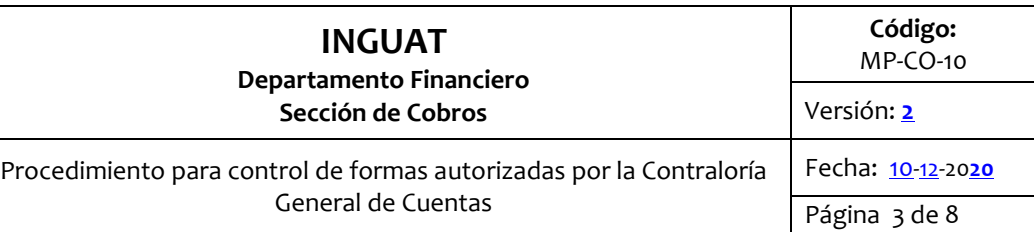

- 5.2 Técnico de **la Sección de C**obros en el Castillo de San Felipe de Lara:
	- A) Resguardar las formas recibidas a través de acta.
	- B) Depositar diariamente los ingresos percibidos por la entrada de visitantes al Castillo de San Felipe de Lara, en la cuenta del INGUAT registrada en el Banco **de Desarrollo Rural** o cualquier entidad bancaria que en el futuro preste el servicio.

# 5.3 **Jefatura de la Sección de Cobros:**

- **A) Supervisar que se cumpla este procedimiento.**
- B) **Supervisar al personal bajo su cargo.**

### **6. Frecuencia**

6.1 Diario, semanal y mensual de acuerdo al tipo de control.

# **7. Desarrollo**

### 7.1 **Control de cobros por salida vía aérea y vía marítima**

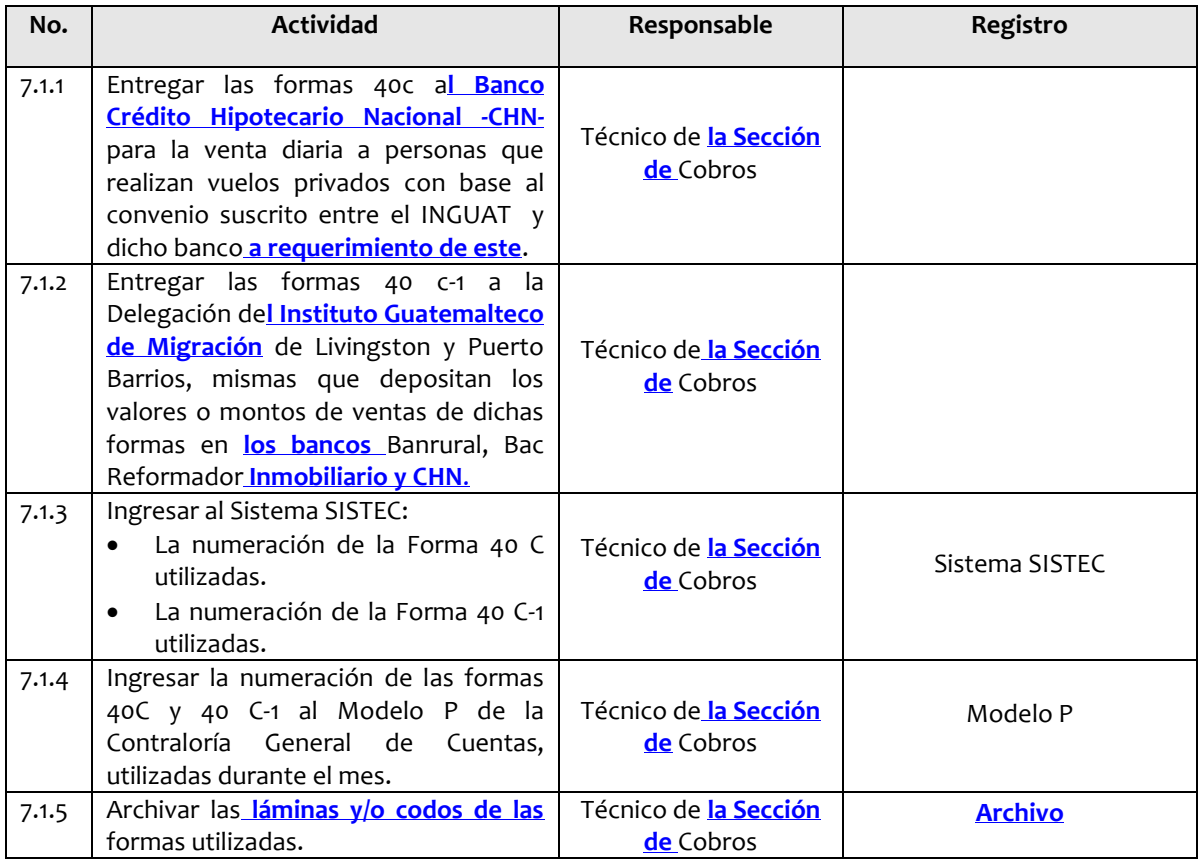

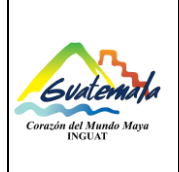

#### **INGUAT Departamento Financiero Sección de Cobros Código:**  MP-CO-10 Versión: **2** Procedimiento para control de formas autorizadas por la Contraloría General de Cuentas Fecha: 10-12-20**20** Página 4 de 8

# 7.2 **Control de cobros por ingreso al Castillo de San Felipe de Lara**

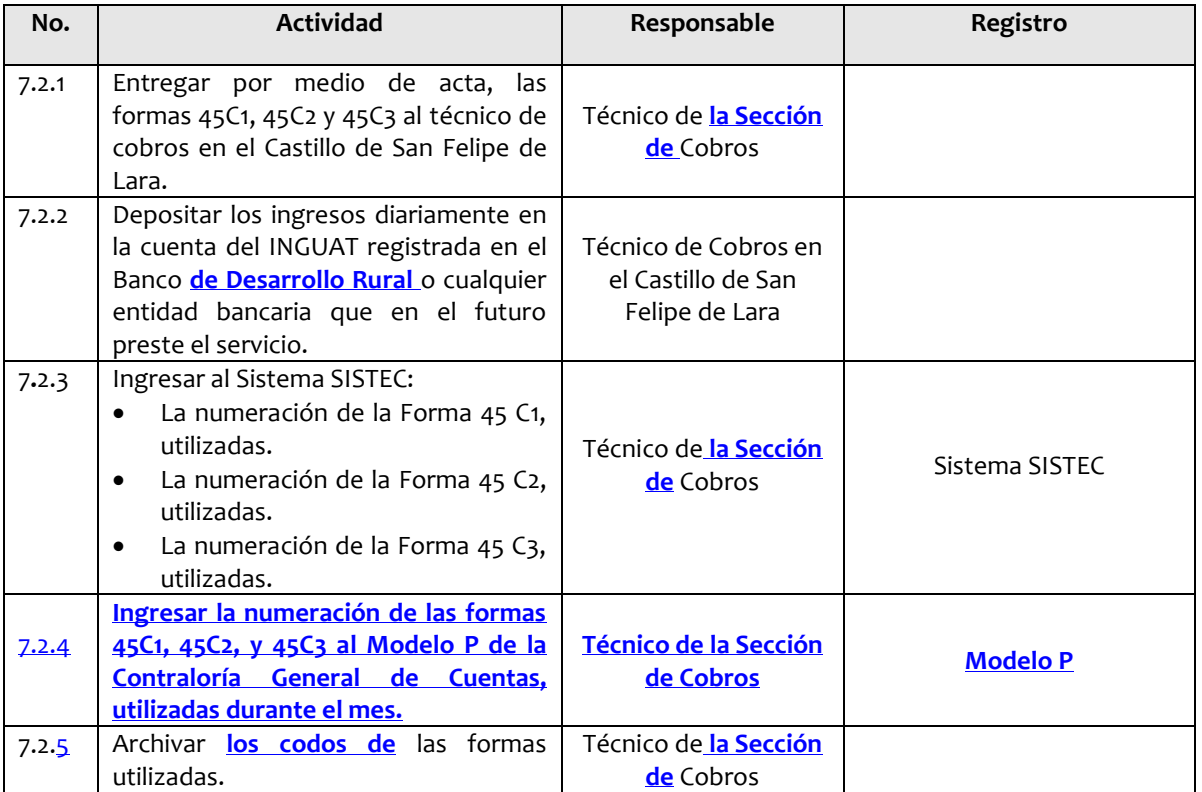

# **Disposiciones Complementarias;**

**a. El traslado de la recaudación de ingresos por las formas utilizadas Forma 45 C1, Forma 45 C2, Forma 45 C3, puede llevarse a cabo a través de una empresa de traslado de valores.** 

- **8. Registros** 
	- 8.1 Sistema SISTEC.
	- 8.2 Modelo P.
	- 8.3 **Archivo.**

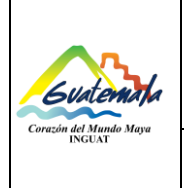

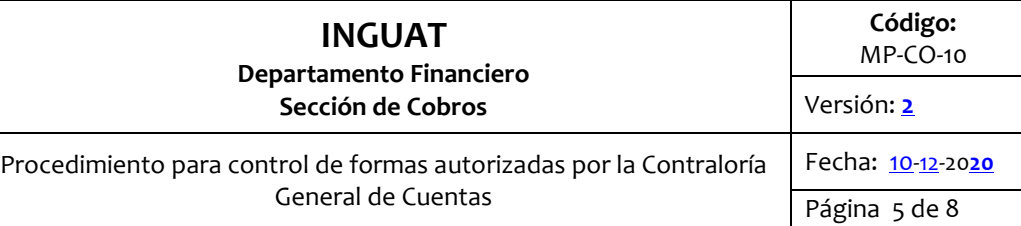

# **9. Lista de distribución del procedimiento**

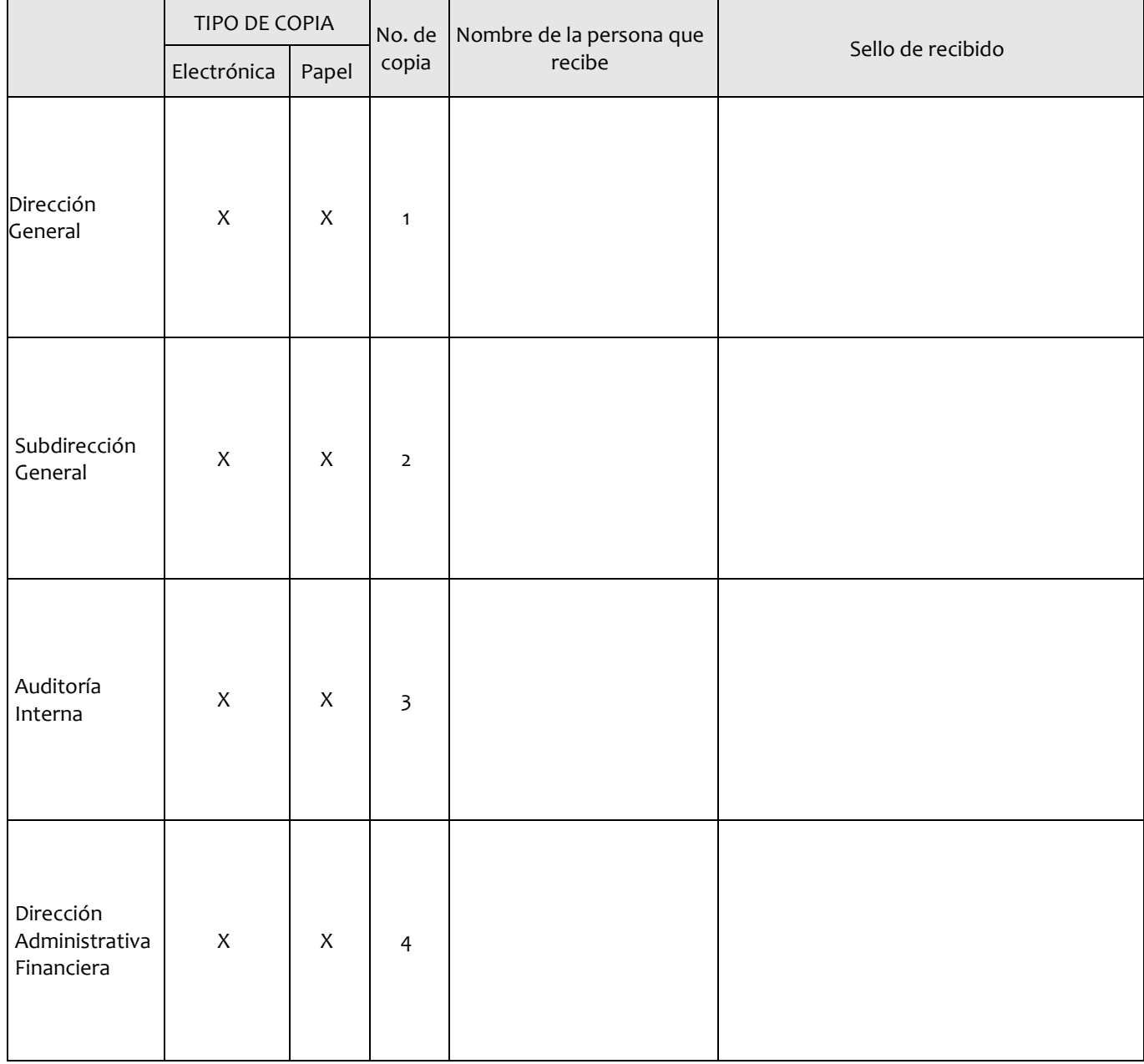

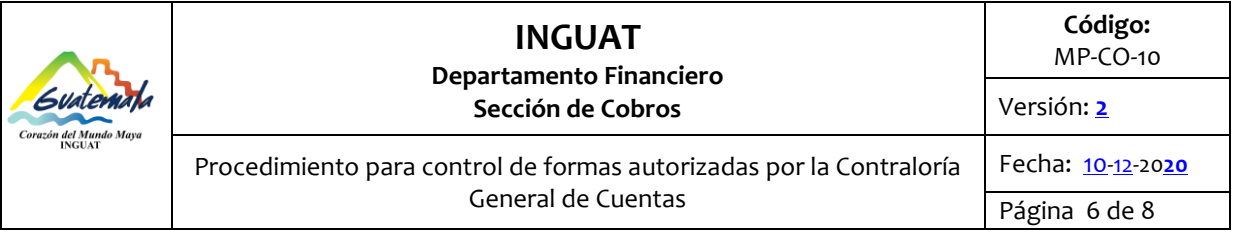

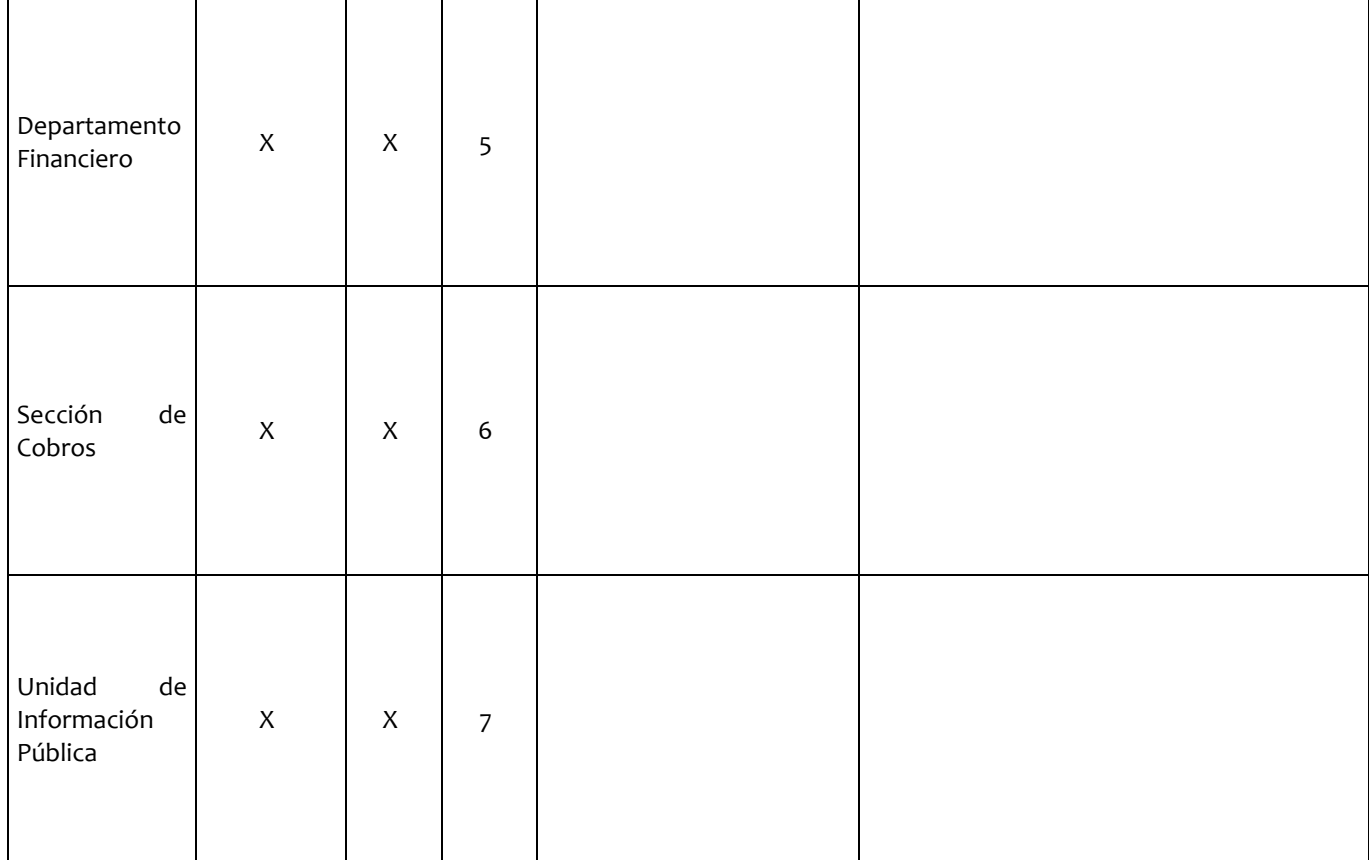

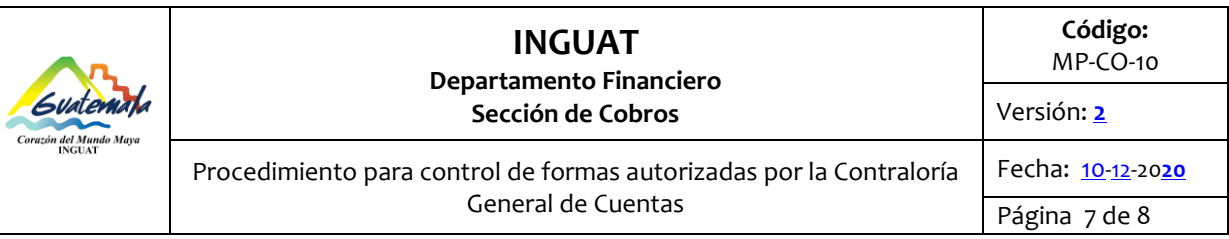

#### **10. Anexos**

# 10.1 **Diagrama de flujo de Control de cobros por salida vía aérea y vía marítima**

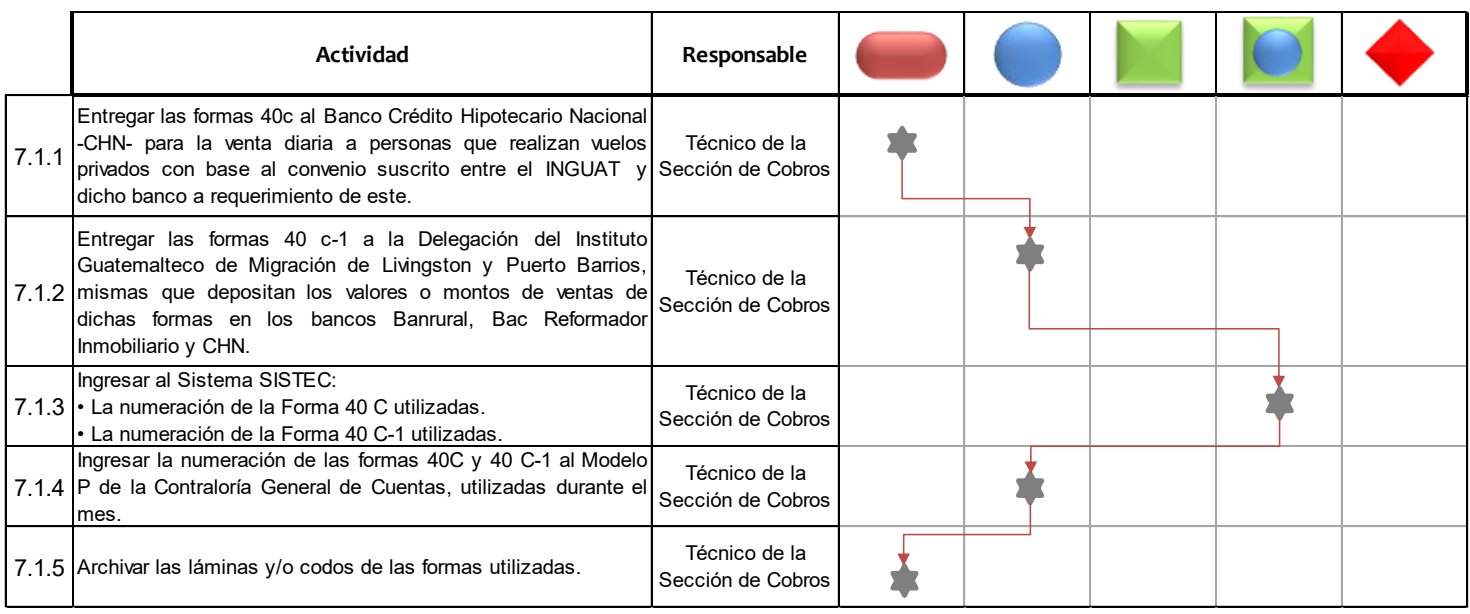

# 10.2 **Diagrama de flujo de Diagrama de flujo de Control de cobros por ingreso al Castillo de San Felipe de Lara**

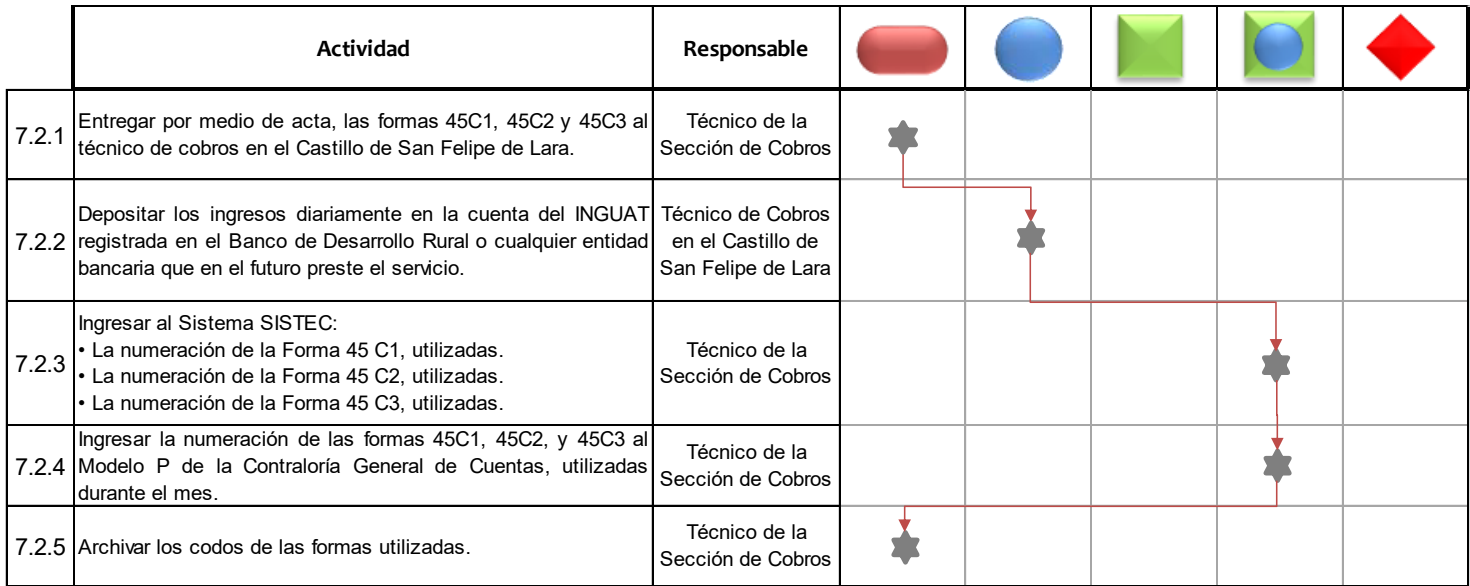

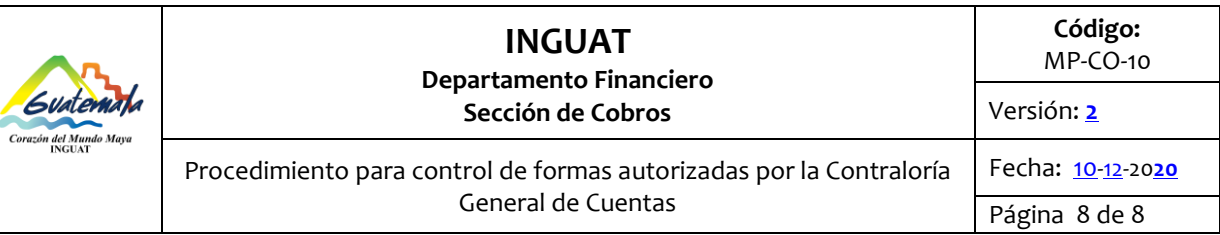

# 10.3 **Nomenclatura de la simbología del diagrama de flujo**

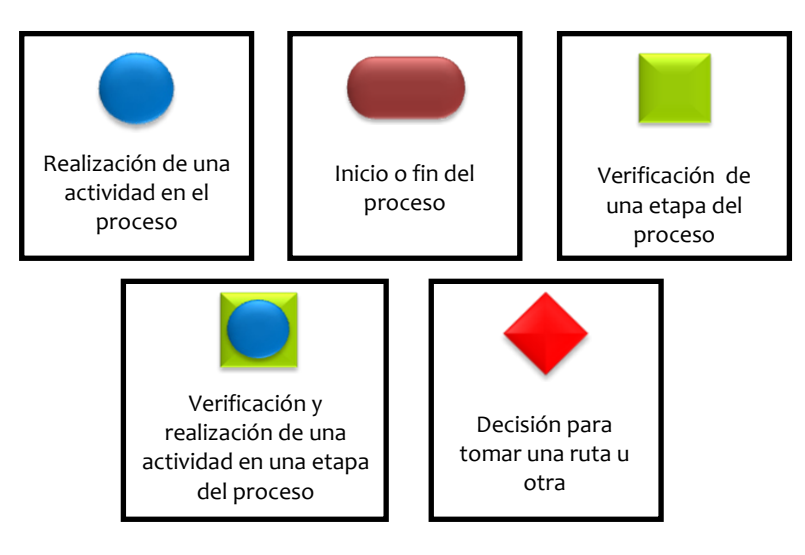